## Package mathfont v. 1.1b Documentation Conrad Kosowsky July 2018 kosowsky.latex@gmail.com

#### Abstract

The mathfont package provides a flexible interface for changing the font of math mode characters. The package allows the user to specify a default unicode font for each of six basic classes of Latin and Greek characters, and it provides additional support for unicode alphanumeric symbols. Crucially, mathfont is compatible with both LuaL<sup>AT</sup>FX and X<sub>H</sub>AT<sub>E</sub>X, and it provides several font-loading commands that allow the user to change fonts locally or for individual symbols within math mode.

Handling fonts in T<sub>E</sub>X and L<sup>AT</sup>EX is a notoriously difficult task. The T<sub>E</sub>X engine originally supported only fonts designed with Donald Knuth's Metafont, and while subsequent versions of TEX extended this functionality to postscript fonts, Plain TEX's font-loading capabilities remain limited. Many, if not most, LATEX users are unfamiliar with the .fd files that must be used in font declaration, and the minutiae of T<sub>EX</sub>'s \font primitive can be esoteric and confusing. ETRX  $2\varepsilon$ 's New Font Selection System (NFSS) implemented a straightforward syntax for loading and managing fonts, but L<sup>AT</sup>EX macros overlaying a T<sub>E</sub>X core face the same versatility issues as Plain TEX itself. Fonts in math mode present a double challenge: even if the user successfully loads a font either in Plain T<sub>EX</sub> or through the NFSS, defining math symbols can be unintuitive for users who are unfamiliar with  $T_F X$ 's  $\mathcal{S}$  and  $\mathcal{S}$  and  $\mathcal{S}$ Again,  $\mathbb{P} \mathbb{F} \times \mathbb{Z}_{\epsilon}$  simplifies much of the coding challenges with its **\DeclareMathSymbol** macro, but the fundamental aspects of the task remain the same.

More recent engines such as Jonathan Kew's  $X\exists T \not\!\exists X$  and Hans Hagen, et al.'s LuaT $\not\!\exists X$ significantly extend the font-loading capabilities of T<sub>E</sub>X. Both support TrueType and Open-Type font formats and provide many additional primitives for managing fonts. The fontspec package by Will Robertson and Khaled Hosny acts as a front-end for the font management built into these two engines. It allows users to easily load new fonts and transition between those ones already in memory, and users who are interested in changing text fonts should consult the documentation for that package. Notably, fontspec provides users with the tools to manually adjust OpenType features of the fonts they load, so the package gives equivalent or in some cases superior font management capabilities to a modern WYSIWYG word processor. (Of course, the efficiency depends on the skill of the LATEX user.) In situations where a font's OpenType features are unclear or difficult to access, fontspec's typographical advantages can significantly outweigh the accessibility of a word processor.

## Basic Functionality

The mathfont package uses fontspec as a back end to load fonts for use in math mode, and it provides two ways to do this: (1) changing the default font for certain classes of math mode characters; and (2) defining new commands that change the font locally for the socalled "math alphabet" characters. (The math alphabet characters are all Latin letters, all Arabic numerals, and any Greek letters that mathfont has set the font for.) The package can change the math font for Latin and Greek letters, Arabic numerals, and unicode alphanumeric symbols to any unicode OpenType or TrueType font. Tables 1 and 2 display the individual classes of characters that mathfont's default font-change command acts on, and currently, mathfont does not support font changes for any mathematical symbols beyond those in both tables, although it does provide control sequences to typeset several ancient Greek characters that are typically unavailable.

The package can be loaded with the standard \usepackage syntax. The only valid option for mathfont is "packages," and this option determines when mathfont resets two  $\mathbb{F}T\mathbb{F}X$ internal commands used in declaring math characters. During loading, mathfont redefines two LATEX internal macros so that LATEXcan declare math symbols from unicode fonts. The \mathfont command works only with these redefinitions, and the package will issue an error if the user calls the command without them. If the user loads the package without the packages option, mathfont will reset these two LATEX kernel macros just before the user loads another package, and at that point, the user will not be able to call the \mathfont control sequence any more. The advantage of this behavior is that it makes mathfont less likely to disturb the functionality of other packages, particularly those that define any math symbols. With packages, mathfont does nto reset the kernel automatically, so users can call \mathfont any time in the document preamble. The command \restoremathinternals manually restores the kernal, and users who load mathfont without packages should use this command to avoid clashes with other packages. In any event, it is best practice to include all \mathfont commands immediately after loading the package.

The functionality of mathfont is most closely related to that of the mathspec package by Andrew Gilbert Moschou. These two packages incorporate the use of individual unicode characters into math mode, and their symbol declaration process is similar. Both use fontspec as a back end. Both create font-changing commands for math mode characters. However, the functionality differs in two crucial respects: mathfont is compatible with  $\text{Lua}\text{FFRX}$ , and its local math-font-changing mechanisms provide a slightly greater level of flexibility than what users can achieve with mathspec. Further, as far as I am aware, this package is the first to provide robust support for the unicode alphanumeric symbols listed in Table 2, even in the context of fonts without built-in math support. (Please let me know if this is incorrect!) In this way mathfont, like mathspec, is significantly more versatile than the unicode-math package, although its impact is less far-reaching. Unlike the mathastext package, mathfont preserves TEX's traditional mathematics spacing.

The package loads fontspec with the "no-math" option if and only if the user has not already loaded fontspec. Users who want fontspec without no-math or with other options in place should manually load it before requiring mathfont. It is strongly recommended that users who manually load fontspec do so with the no-math option. Alternatively, users who want to pass options to fontspec without having to load it themselves can use L<sup>AT</sup>EX's \PassOptionsToPackage command.

Compatibility with LuaL<sup>AT</sup>EX comes at the expense of mathspec's convenient spaceadjustment character ", so spacing-conscientious users should either manually add \kern or \muskip to their equations or redefine an active version of ". For example, the code

\catcode'\"=\active

```
\def"#1{\ifmmode
    \ker(\text{dimension}) #1\kern\text{dimension}}
  \else
    \char'\"%
  \{f_i\}
```
will serve as a hack that very roughly approximates mathspec's ". This code will redefine " to typeset a right double quotation mark in horizontal mode, but in math mode, the character will insert dimension and other dimension of white space on either side respectively of the following character. More advanced users can automate the dimensions by using TEX's \if conditional to test whether the following character needs a particular spacing adjustment. (For example, Computer Modern's math-mode  $f$  is notorious for being significantly wider than its italic counterpart.) Future versions of mathfont may provide an automated space-adjustment command, but it is not a priority.

## Setting the Default Font

The \mathfont command sets the default font for certain classes of characters, and it can be called any number of times in the document preamble. Its structure is

```
\mathcal{\sigma} \mathfont [\{optional \ character \ classes\}] {\{font \ name \}},
```
where the *optional character classes* can be any set of keywords from Table 1 or Table 2, and the font name can be any OpenType or TrueType font in a directory searchable by TEX. Specifically, fontspec must be able to recognize and load the font specified in the mandatory argument of \mathfont. Advanced users will note that \mathfont uses the \fontspec\_set\_family:Nnn command and therefore loads fonts in the same way as all the \fontspec and related macros from that package. Currently, mathfont does not support the use of OpenType features in math mode.

The user should specify any keyword optional arguments for \mathfont as entries in a comma-separated list. The order is irrelevant, and for each item in the list, the package will change the math font for that class of characters to the font specified in the mandatory argument. If the user does not specify an optional argument for \mathfont, the macro will insert all keywords from Table 1 as the optional argument. By default, mathfont will use either an upright or italic shape corresponding to each character-class keyword, but the user can override this setting by writing an equals sign next to the keyword and a shape suboption—either "roman" or "italic"—following that. Table 1 contains the default shapes for the keywords listed there, while the default shape for all classes of characters in Table 2 is upright. The package interprets the roman suboption as specifying an upright shape—normal shape in the language of the NFSS—and the italic suboption as specifying an italic shape. Currently mathfont does not support default font shapes beyond these two. For example, the command

#### \mathfont[upper=roman,lower=roman]{Times New Roman}

would change all math-mode Latin letters to Times New Roman with upright shape. The optional argument for \mathfont should not contain any spaces because mathfont will not

| Keyword    | Meaning                 | Default shape |
|------------|-------------------------|---------------|
| upper      | Capital Latin letters   | Italic        |
| lower      | Minuscule Latin letters | Italic        |
| greekupper | Capital Greek letters   | Upright       |
| greeklower | Minuscule Greek letters | Italic        |
| digits     | Arabic numerals         | Upright       |
| operator   | Operator font           | Upright       |

Table 1: Math Alphabet Characters

be able to parse the text correctly, and if the user mistakenly includes a space after a comma or around an equals sign, the package will issue an "Invalid option" error. Future versions of mathfont may address this limitation, but it is not a priority. Users should be aware that, in order to limit the number of symbol fonts in memory, \mathfont will not change the default font for a class of symbols once it has already done so.

The Unicode Consortium designates the Mathematical Alphanumeric Symbols (U+1D400– U+1D7FF) code block for several classes of letters and letterlike symbols that appear frequently in math writing. The mathfont package provides easy access to these symbols through the \mathfont command, and Table 2 lists the corresponding keywords that should be used with \mathfont to do so. When the user calls \mathfont with a keyword from Table 2 in its optional argument, mathfont both declares the appropriate unicode characters as math symbols and defines the macro

### $\mathcal{k}$ eyword $\{ \text{argument} \}.$

The control sequence takes one argument, and it converts the characters in its argument into the corresponding style. For example,

### \mathfont[bcal]{STIXGeneral}

will set STIXGeneral as the font for bold caligraphic characters and define the command \mathbcal to access them in math mode. The argument of the macro produced this way must be a single string of Latin letters without braces or control sequences, although in somewhat idiosyncratic fashion, the **\mathbb** command can also accept Arabic numerals in its argument. Spaces and any character of catcode 12 will be ignored.

| Keyword Meaning |                                 |  |
|-----------------|---------------------------------|--|
| bb              | Blackboard Bold (Double-struck) |  |
| cal.            | Caligraphic                     |  |
| frak            | Fraktur                         |  |
| bcal            | <b>Bold Caligraphic</b>         |  |
| hfrak           | Bold Fraktur                    |  |
|                 |                                 |  |

Table 2: Alphanumeric Symbols

Because these commands can handle capital and minuscule Latin letters, the mathfont package significantly extends the functionality of TEX's standard \mathcal command and the \mathbb command from the amssymb package. Users should note that typesetting symbols from a class of characters in Table 2 will require a unicode font that actually contains those characters, such as Symbola or STIXGeneral. That being said, users who need only a few alphanumeric symbols may be able to use a less specialized font that contains for example the characters from the Letterlike Symbols  $(U+2100-U+214F)$  code block. This block contains the blackboard bold versions of C, N, Q, R, and Z, and the fonts providing these characters are significantly more common than those that contain the full blackboard bold alphabet.

# Local Font Changes

With mathfont, users can locally change the font in math mode by creating a new control sequence for each new font desired. The commands created this way function analogously to the standard math font macros from the LAT<sub>EX</sub> kernel such as  $\mathrm{m}$ ,  $\mathrm{m}$ , and \mathnormal. The package includes four basic commands to produce these new control sequences. Table 3 lays them out, and they all have the same argument structure. As an example, the macro \newmathrm looks like

```
\texttt{\{control} sequence}\}\{\{font name\}.
```
It defines the control sequence in its first argument to accept a string of characters that it then converts to the font name in the second argument with upright shape and medium weight. Writing

```
\newmathrm{\matharial}{Arial}
```
would create the macro

 $\mathcal{\langle argument \rangle},$ 

which can be used only in math mode and which converts the math alphabet characters in its argument into the Arial font with upright shape and medium weight. The other three commands in Table 3 function in the same way except that they select different series or shape values for the font in question, and Table 3 lists this information. If the user specifies the font for Greek letters using \mathfont, the macros created with the commands from Table 3 will affect those characters; otherwise, they will not. LATEX  $2\varepsilon$  does not define Greek letters as math alphabet characters, and this switch to being math alphabet characters occurs only during a font change due to \mathfont. More specifically, mathfont defines Greek characters as \mathalpha type when it declares them as symbols. If the user doesn't change the greekupper or greeklower characters in a \mathfont command, the package won't change any Greek characters, and they will still be typeset as \mathord characters in Computer Modern (or potentially Latin Modern). In such a situation, any \newmathfontcommand or related macro will not be able to adjust Greek characters' font.

Together these four commands will provide users with the tools for almost all desired local font changes, but they inevitably will be insufficient for some particular case. Accordingly, mathfont provides the more general \newmathfontcommand macro that functions similarly to the commands from Table 3 but allows the user to specify certain font characteristics. Its argument structure is

 $\verb|\newmath| function$  \newmathfontcommand{ $\langle control \ sequence{\}$ }{ $\langle font \ name{\}]{\langle series{\}},{\langle shape{\} \rangle},$ 

| Command        | Font Characteristics         |
|----------------|------------------------------|
| \newmathrm     | Upright shape; medium weight |
| \newmathit     | Italic shape; medium weight  |
| \newmathbold   | Upright shape; bold weight   |
| \newmathboldit | Italic shape; bold weight    |

Table 3: Font-changing Commands

where the font name again means any OpenType or TrueType font in a directory searchable by TEX. The series and shape information refers to the nfss codes for these attributes, and the control sequence in the first argument becomes the command that allows the user to access the specified font. Advanced users will note that these five macros are essentially wrapped versions of LAT<sub>EX</sub>'s \DeclareMathAlphabet, so like \mathfont, they must be used in the document preamble.

## Greek Characters

Unlike Plain T<sub>E</sub>X and LAT<sub>E</sub>X  $2\varepsilon$ , mathfont defines control sequences for all characters in the Greek alphabet. (TEX's OT encodings do not include the captial Greek characters that resemble Latin letters. Presumably Donald Knuth made this decision to conserve encoding slots.) All such control sequences instruct LAT<sub>EX</sub> to typeset the corresponding unicode Greek character, and mathfont also provides control sequences for several ancient Greek letters. Table 4 lists all Greek character control sequences provided by mathfont. I do not include typeset versions of these characters in this documentation because I wanted to avoid potential problems with users being unable to compile mathfont.dtx properly. However, see the file mathfont\_greek.pdf, which is included with the mathfont installation and is available on CTAN.

# Handling Errors

Most of mathfont's error messages are self-explanatory, and the help text will contain instructions for how to resolve the message. Nevertheless, some of the possible error messages warrant additional explanation.

The most salient error is the "Missing X<sub>H</sub>T<sub>E</sub>X or LuaT<sub>E</sub>X" message. If a user tries to load mathfont without one of these two engines, TEX will crash, either through mathfont's fatal error message or when fontspec performs its own engine checks. Advanced users should note that mathfont doesn't actually determine the typesetting engine. Rather, it checks whether the  $X\overline{d}FX$  and  $LuaTEX$  primitives **\Umathcode** and **\Umathchardef** are defined, so if for some reason these control sequences have definitions when the user loads mathfont, fontspec's more robust engine checks will cause T<sub>EX</sub> to abort. The reasoning here is straightforward: mathfont verifies only that the current typesetting engine provides the commands that it directly needs, so its potential functionality remains as broad as possible. If fontspec becomes compatible with a third engine that also provides (analogues of) \Umathcode and

| Modern Greek Characters |             | Ancient Greek Characters |              |  |
|-------------------------|-------------|--------------------------|--------------|--|
| Capital                 | Minuscule   | Capital                  | Minuscule    |  |
| \Alpha                  | \alpha      | \Heta                    | \heta        |  |
| Beta                    | \beta       | \Sampi                   | \sampi       |  |
| \Gamma                  | \gamma      | \Diagamma                | \diagama     |  |
| \Delta                  | \delta      | \Koppa                   | \koppa       |  |
| \Epsilon                | \epsilon    | \Stigma                  | \stigma      |  |
| \Zeta                   | \zeta       | \Sho                     | \sho         |  |
| \Eta                    | \eta        | \San                     | \san         |  |
| \Theta                  | \theta      | \varSampi                | \varsampi    |  |
| \Iota                   | \iota       | \varDiagamma             | \vardiagamma |  |
| \Kappa                  | \kappa      | \varKoppa                | \varkoppa    |  |
| \Lambda                 | \lambda     |                          |              |  |
| \Mu                     | \mu         |                          |              |  |
| \Nu                     | \nu         |                          |              |  |
| \Xi                     | \xi         |                          |              |  |
| \Omicron                | \omicron    |                          |              |  |
| \Pi                     | \pi         |                          |              |  |
| \Rho                    | \rho        |                          |              |  |
| \Sigma                  | \sigma      |                          |              |  |
| \Tau                    | \tau        |                          |              |  |
| <b>\Upsilon</b>         | \upsilon    |                          |              |  |
| \Phi                    | \phi        |                          |              |  |
| \Chi                    | \chi        |                          |              |  |
| \Psi                    | \psi        |                          |              |  |
| <i><b>\Omega</b></i>    | \omega      |                          |              |  |
| \varTheta               | \varbeta    |                          |              |  |
|                         | \varepsilon |                          |              |  |
|                         | \vartheta   |                          |              |  |
|                         | \varrho     |                          |              |  |
|                         | \varsigma   |                          |              |  |
|                         | \varphi     |                          |              |  |

Table 4: Greek Character Control Sequences

\Umathchardef, there is no reason to prevent mathfont from working with that engine as well. The obvious corollary to this setup is that users with very old  $X_{\text{d}}T_{\text{E}}X$  or LuaT<sub>E</sub>X distributions could see this fatal error even when running one of these engines, and the solution is probably to upgrade a more recent version of the engine in question. Unfortunately, I do not know exactly when  $X_{\text{H}}$   $T_{\text{E}}$ X and  $\text{Lua}$   $T_{\text{E}}$ X introduced these primitives.

The fontspec package includes a "no-math" option, and mathfont expects fontspec to be loaded with this option. As mentioned previously, mathfont loads fontspec by default, but users can load fontspec before mathfont if they want to manually specify the package options. Alternatively, LATEX's **\PassOptionsToPackage** may be an even better way to proceed. If mathfont detects that fontspec was loaded without the no-math option, it will issue an error message saying so. This error is not paramount in the sense that the document will compile almost normally if a user ignores it, but mathfont will probably have trouble changing the font of certain math-mode characters in this situation. During development, Arabic numerals posed a particular issue in this regard.

The "internal commands restored" error arises when the user calls \mathfont in a situation where mathfont has already restored the small portion of the LAT<sub>EX</sub> kernel that it adjusts when loaded. Unless the user loads mathfont with the packages option, this process happens when the user loads an additional package after mathfont, and mathfont will not carry out a call to \mathfont at that point. As mentioned previously, users who want to manually restore the LAT<sub>E</sub>X kernel can do so with the **\restoremathinternals** command.

Users who receive an "Invalid option" error for \mathfont should make sure they removed any extra spaces from their list of keywords in the command's optional argument. It is also worth pointing out if the user tries to reset the default font for some characters with \mathfont, the package will issue a warning but will not halt the compilation process.

What should you do if you can't resolve an error? First, always, always make sure that you spelled all of your commands correctly and closed all braces and brackets. Then check the mathfont documentation—you may be trying to do something outside the scope of the package, or you may be dealing with a special case. In particular, read all the sections of the documentation that relate to the command or commands you are having trouble with! It is possible (likely) that I have organized the information here differently from your ideal package documentation, so you may be looking in the wrong portions of the documentation for help. The internet is a great resource, and websites such as the T<sub>E</sub>X StackExchange, ShareLAT<sub>E</sub>X, and Wikibooks's L<sup>AT</sup>EX wiki are often invaluable in dealing with TEX-related issues. Definitely ask another human as well! At that point, and only at that point, should you email the author about your code. If you believe that you have found a bug, please indicate that clearly in your email subject line! Please also include a minimal working example that demonstrates the problem in any such correspondence. I will make every effort to write back to emails about mathfont, but I cannot guarantee a timely response.

## Implementation

First and foremost, the package needs to declare itself. The packages option changes the \if@packages boolean from false to true.

```
1 \NeedsTeXFormat{LaTeX2e}
2 \ProvidesPackage{mathfont}[2018/06/14 v. 1.1b Package mathfont]
3 \newif\if@packages
4 \DeclareOption{packages}{\@packagestrue}
5 \DeclareOption*{\PackageError{mathfont}
6 {Option "\CurrentOption" unknown}
7 {I'm ignoring that option because\MessageBreak
8 I don't know what it means.}}
9 \ProcessOptions\relax
Some error and informational messages.
10 \def\M@FontChangeInfo#1{\PackageInfo{mathfont}
11 {Changing #1 characters to\MessageBreak
12 math font \csname M@font\the\M@count\endcsname\MessageBreak
13 with \csname @#1 shape\endcsname\MessageBreak
14 shape}}
15 \def\M@NewFontCommandInfo#1#2#3#4{\PackageInfo{mathfont}
16 {Creating math alphabet\MessageBreak
17 command \string#1 using #2\MessageBreak
18 with series #3 and shape\MessageBreak
19 #4}}
20 \def\M@CommandInitializeInfo#1{\PackageInfo{mathfont}
21 {Initializing #1 font-change\MessageBreak
22 command}}
23 \def\M@SetInternalsInfo{\PackageInfo{mathfont}
24 {Adjusting \string\set@mathchar\space and\MessageBreak
25 \string\set@mathcode}}
26 \def\M@RestoreInternalsInfo{\PackageInfo{mathfont}
27 {Restoring \string\set@mathchar\space and\MessageBreak
28 \string\set@mathcode}}
29 \def\M@CharsSetWarning#1{\PackageWarning{mathfont}
30 {Font for #1 chars has already\MessageBreak
31 been set}}
32 \def\M@NoMathError{\PackageError{mathfont}
33 {Package fontspec was loaded\MessageBreak
34 without the "no-math" option}
35 {This isn't really an error--\MessageBreak
36 it's fine to load fontspec\MessageBreak
37 without "no-math." However,\MessageBreak
38 strange things could happen,\MessageBreak
39 so beware of any sudden and\MessageBreak
40 unexpected font changes. To\MessageBreak
41 resolve this error message,\MessageBreak
```
load fontspec with the "no-\MessageBreak

```
43 math" option. If you haven't\MessageBreak
44 loaded fontspec manually, try\MessageBreak
45 loading mathfont earlier in\MessageBreak
46 your preamble.}}
47 \def\M@InvalidOptionError#1{\PackageError{mathfont}
48 {Invalid option "#1"\MessageBreak for \string\mathfont}
49 {Hm. Check that you spelled the\MessageBreak
50 option correctly and didn't include\MessageBreak
51 any extra spaces. Otherwise, I'm\MessageBreak
52 not sure what's wrong. Is this\MessageBreak
53 option listed in the package\MessageBreak
54 documentation?}}
55 \def\M@InternalsRestoredError{\PackageError{mathfont}
56 {Internal commands restored}
57 {This package slightly changes two LaTeX\MessageBreak
58 internal commands, and you really shouldn't\MessageBreak
59 be loading new math fonts without those\MessageBreak
60 adjustments. What happened here is that you\MessageBreak
61 used \string\mathfont\space in a situation
62 where those\MessageBreak
63 two commands retain their original defini-\MessageBreak
64 tions. Presumably you used
65 \string\mathfont\space after\MessageBreak
66 loading another package or calling the\MessageBreak
67 \string\restoremathinternals\space
68 command, and in any\MessageBreak
69 event, I'm going to ignore this call to\MessageBreak
70 \string\mathfont. Try retypesetting this document\MessageBreak
71 with all \string\mathfont\space
72 commands immediately\MessageBreak
73 after \string\usepackage{mathfont}.}}
74 \def\M@MissingControlSequenceError#1{\PackageError{mathfont}
75 {Improper argument\MessageBreak
76 for \string#1}
77 {Please use a control sequence as the\MessageBreak
78 first argument of \string#1.}}
79 \def\M@HModeError#1{\PackageError{mathfont}
80 {Missing \string$ inserted.\MessageBreak
81 Command \string#1 must be used in\MessageBreak
82 math mode}
83 {I generated an error because\MessageBreak
84 you used \string#1 outside of\MessageBreak
85 math mode. I've inserted a \string$\MessageBreak
86 just before your \string#1, so\MessageBreak
87 we should be all good now.}}
88 \def\M@XeTeXLuaTeXError{\PackageError{mathfont}
```

```
89 {!!FATAL ERROR!! : Missing XeTeX or LuaTeX}
```

```
90 {This package requires either\MessageBreak
```

```
91 XeLaTeX or LuaLaTeX. Please\MessageBreak
```
- retypeset this document with\MessageBreak
- one of those two engines. This\MessageBreak

```
94 error is fatal, so I'm going\MessageBreak
```
to stop processing once you\MessageBreak

```
96 push enter.}\@@end}
```
Check if the current engine has defined the necessary primitives.

```
97 \ifx\Umathcode\@undefined
98 \else
99 \ifx\Umathchardef\@undefined
100 \else
101 \let\M@XeTeXLuaTeXError\relax
102 \fi
103 \fi
104 \M@XeTeXLuaTeXError
```
We load the fontspec package in order to use its main font loading mechanism, and we \let the macro \@newfont take on this function. We also make sure that fontspec was loaded with the no-math option because without it, fontspec may cause trouble with some of the math characters. If  $\gtrsim_1$  fontspec\_math\_bool is equal to 1, mathfont will issue an error message.

```
105 \@ifpackageloaded{fontspec}
```

```
106 {\ifnum\csname g__fontspec_math_bool\endcsname=1
107 \M@NoMathError
108 \fi}{\RequirePackage[no-math]{fontspec}}
```

```
109 \expandafter\let\expandafter\@newfont
```

```
110 \csname fontspec_set_family:Nnn\endcsname
```
We save \set@mathchar and \set@mathsymbol from the LATEX kernel so we can change their definitions. We need to adapt these macros for use with unicode fonts, and we replace  $\mathcal{S}$  and  $\mathcal{S}$  and  $\mathcal{S}$  and  $\mathcal{S}$  and  $\mathcal{S}$  and  $\mathcal{S}$  and  $\mathcal{S}$  and  $\mathcal{S}$ \Umathcode and \Umathchardef. The unicode primitives support decimal input using a + sign, and we take advantage of that feature to avoid hexadecimal conversions.

```
111 \M@SetInternalsInfo
```

```
112 \let\@@set@mathchar\set@mathchar
```

```
113 \let\@@set@mathsymbol\set@mathsymbol
```

```
114 \def\set@mathchar#1#2#3#4{%
```

```
115 \multiply\count\z@ by 16\relax
```

```
116 \advance\count\z@\count\tw@
```

```
117 \global\Umathcode'#2=\mathchar@type#3+#1+\count\z@}
```

```
118 \def\set@mathsymbol#1#2#3#4{%
```

```
119 \multiply\count\z@ by 16\relax
```

```
120 \advance\count\z@\count\tw@
```

```
121 \global\Umathchardef#2\mathchar@type#3+#1+\count\z@}
```
We need to keep track of the number of times we have loaded a font. The count \MQcount fulfills this role.

```
122 \newcount\M@count
```
\M@count\z@

We create necessary booleans and the default math font shapes.

```
124 \newif\if@upper
125 \newif\if@lower
126 \newif\if@greekupper
127 \newif\if@greeklower
128 \newif\if@operator
129 \newif\if@digits
130 \newif\if@bb
131 \newif\if@cal
132 \newif\if@frak
133 \newif\if@bcal
134 \newif\if@bfrak
135 \newif\if@suboptionpresent
136 \def\@uppershape{italic}
137 \def\@lowershape{italic}
138 \def\@greekuppershape{roman}
139 \def\@greeklowershape{italic}
140 \def\@digitsshape{roman}
141 \def\@operatorshape{roman}
142 \def\@bbshape{roman}
143 \def\@calshape{roman}
144 \def\@frakshape{roman}
145 \def\@bcalshape{roman}
146 \def\@bfrakshape{roman}
```
We want to allow the user to specify options using an **xkeyval**-type syntax. However, we do not need the full package; a slim 31 lines of code will suffice. The macro \check@suboption determines whether the user specified a keyword option for \mathfont using a key=value input and stores both the option and corresponding suboption, if applicable, in \@tempa and \@tempb respectively.

```
147 \def\strip@equals#1={#1}
```

```
148 \def\check@suboption#1=#2\@nil{%
```

```
149 \def\@tempa{#1}
```

```
150 \def\@tempb{#2}
```

```
151 \check@option@valid\@tempa
```

```
152 \ifx\@tempb\@empty
```

```
153 \@suboptionpresentfalse
```

```
154 \else
```

```
155 \edef\@tempb{\expandafter\strip@equals\@tempb}
```

```
156 \check@suboption@valid\@tempb
```

```
157 \@suboptionpresenttrue
```

```
158 \fi}
```
The commands \check@option@valid and \check@suboption@valid confirm that the keyword option and suboption are legitimate. If not, mathfont issues an error.

```
159 \def\check@option@valid#1{%
160 \def\@temperror{\M@InvalidOptionError{#1}}
```

```
161 \@for\@j:=upper,lower,greekupper,greeklower,digits,operator\do{%
162 \ifx\@j#1
163 \let\@temperror\relax
164 \fi}
```
We have to initialize the blackboard, calligraphic, and fraktur commands separately because they don't use the same encoding-alphabet system as the regular letters and digits. The  $\detine\&keyword$  macro does this.

```
165 \@for\@j:=bb,cal,frak,bcal,bfrak\do{%
166 \ifx\@j#1
167 \let\@temperror\relax
168 \csname define@\@j\endcsname
169 \fi}
170 \@temperror}
171 \def\check@suboption@valid#1{%
172 \def\@temperror{\M@InvalidOptionError{#1}}
173 \@for\@j:=roman,italic\do{%
174 \ifx\@j#1
175 \let\@temperror\relax
176 \{f_i\}177 \@temperror}
```
## Implementation of Default Font Changes

The user-level command \mathfont passes its mandatory argument to \@newfont through the \@mathfont command. If the user includes \mathfont with an optional argument, \@mathfont will loop through each item in the optional argument using \@for and set the math font for each of those classes of characters. If the user does not specify an optional argument, \mathfont calls \@mathfont with the list of entries from Table 1 in brackets. The **\@mathfont** macro proceeds in several steps. First, it checks if **\set@mathchar** has been reset, and if so, the current call to \mathfont will do nothing. If not, the macro loads the user's font with \@newfont and checks its keyword optional arguments. The command declares the appropriate symbol fonts if necessary, actually sets the math font by calling  $\M$  $\mathcal{O}(keyword)$  eset command, and records that the font change occurred by switching the appropriate boolean to true. Finally, \@mathfont increments \M@count by one.

The package stores each new font in a macro of the form  $\M{Gont}(\text{number})$ , where number is given by the current value of **\M@count**. The name of the corresponding symbol fonts is  $M\langle shape\rangle$  (number), where shape is either roman or italic and number is again the value of \M@count. For each keyword from Tables 1 and 2, the package originally defines  $\Q\langle keyword\rangle$  shape as the default shape for that collection of characters. If the user specifies a suboption for any keyword in the optional argument of \mathfont, the package overrides the default shape by redefining  $\Q\langle keyword\rangle$  shape to the value of the suboption. For example, suppose the loads mathfont and then immediately writes

```
\mathfont[upper=roman]{Helvetica}.
```
In this situation, mathfont would define \M@font0 to be the internal name of Helvetica,

and the corresponding symbol font names would be Mroman0 and Mitalic0. Because the user specified a suboption, **\@mathfont** would redefine **\M@uppershape** to the token string "roman," and the package will use \M@uppershape later to specify the symbol font for capital Latin characters.

```
178 \def\gobble@equals#1=#2\@nil{#1}
179 \def\mathfont{\@ifnextchar[{\@mathfont}
180 {\@mathfont[upper,lower,greekupper,greeklower,digits,operator]}}
181 \def\@mathfont[#1]#2{%
182 \ifx\@@set@mathchar\set@mathchar
183 \M@InternalsRestoredError
184 \else
185 \expandafter\@newfont\csname M@font\the\M@count\endcsname{}{#2}
186 \@for\@i:=#1\do{\expandafter\check@suboption\@i=\@nil
```
If the user calls \mathfont and tries to reset the font for a certain class of characters, mathfont will issue a warning, and the package will not adjust the font for those characters. Notice the particularly awkward syntax with the \csname-\endcsname pairs. Without this construct, T<sub>EX</sub> wouldn't realize that  $\cosh \theta$  if  $\theta$  tempa $\end{math}$ endcsname matches the eventual  $\fi$ , and the  $\text{C for loop would break.}$  (T<sub>EX</sub> does not have a smart if-parser!)

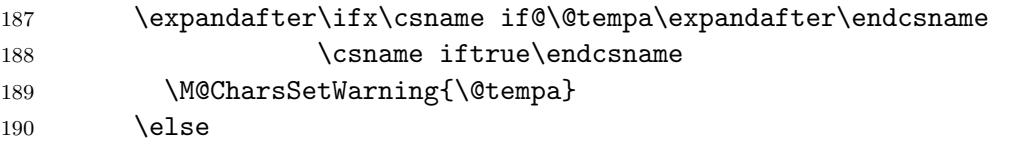

Handle the case with a suboption.

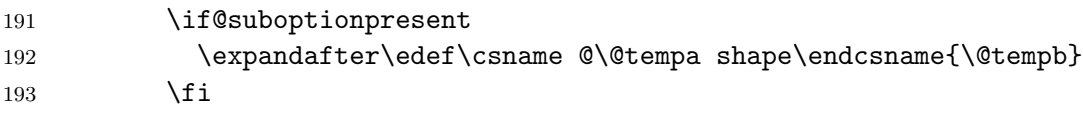

For both possible shapes, check whether the package has already declared that version of the current font for use in math mode using \@ifundefined. If not, do so.

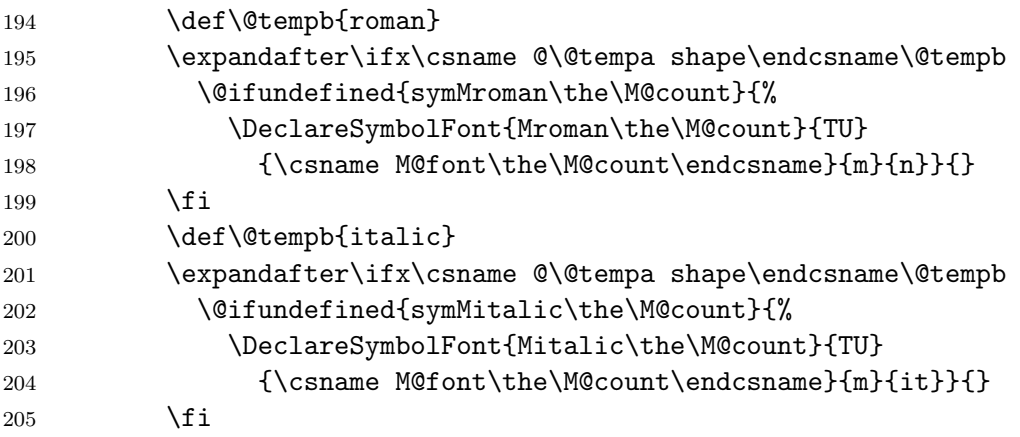

And now the magic happens.

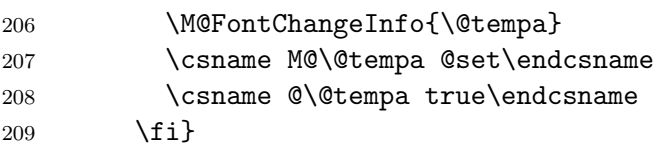

```
210 \advance\M@count\@ne\relax
211 \fi}
212 \@onlypreamble\mathfont
```
# Implementation of Local Font Changes

The general \newmathfontcommand macro creates commands that locally change the math font. This macro creates a new math alphabet, and it stores that alphabet in the user-provided control sequence. First, we check to make sure that the user provided a control sequence for the first argument of \newmathfontcommand, and if the user did not, \check@csarg issues an error.

```
213 \def\check@csarg#1#2#3{%
214 \ifcat\relax\noexpand#2
215 \def\@tempa{#2}
216 \@newfont\@tempb{}{#3}
217 \expandafter\@newmathfontcommand
218 \else
219 \M@MissingControlSequenceError#1
220 \{f_i\}Now declare the math alphabet.
221 \def\@newmathfontcommand#1#2{\expandafter
```

```
222 \DeclareMathAlphabet\expandafter{\@tempa}{TU}{\@tempb}{#1}{#2}}
```

```
223 \def\newmathfontcommand{\check@csarg\newmathfontcommand}
```

```
224 \@onlypreamble\newmathfontcommand
```
Then provide the four default versions.

```
225 \def\newmathrm#1#2{\check@csarg\newmathrm{#1}{#2}{m}{n}}
```

```
226 \def\newmathit#1#2{\check@csarg\newmathit{#1}{#2}{m}{it}}
```

```
227 \def\newmathbold#1#2{\check@csarg\newmathbold{#1}{#2}{b}{n}}
```

```
228 \def\newmathboldit#1#2{\check@csarg\newmathboldit{#1}{#2}{b}{it}}
```

```
229 \@onlypreamble\newmathrm
```

```
230 \@onlypreamble\newmathit
```

```
231 \@onlypreamble\newmathbold
```

```
232 \@onlypreamble\newmathboldit
```
# Implementation of Alphanumeric Symbols

Each  $\define@\keyword\rangle$  macro redefines one of the standard  $\mathbf{\keyword}\$  commands. The new versions first check if they are in math mode using \check@mmode and then scan all tokens of their argument using  $\text{Set}$ . For each token, the macro calls  $\text{Me}(keyword)\text{6}(token),$ which evaluates to a  $\mathbf{w}$  symbol in the desired style.

```
233 \def\check@mmode#1#2{%
234 \let\@tempa#2%
235 \ifmmode
236 \expandafter\@tempa
```

```
237 \else
238 \leavevmode\M@HModeError#1%
239 \expandafter$\expandafter\@tempa
240 \{f_i\}241\def\process@tokens#1#2{\@tfor\@k:=#1\do{\csname M@#2@\@k\endcsname}}
242 \def\define@bb{%
243 \M@CommandInitializeInfo{blackboard bold}
244 \def\mathbb{\check@mmode\mathbb\@mathbb}
245 \def\@mathbb##1{\process@tokens{##1}{bb}}}
246 \def\define@cal{%
247 \M@CommandInitializeInfo{calligraphic}
248 \def\mathcal{\check@mmode\mathcal\@mathcal}
249 \def\@mathcal##1{\process@tokens{##1}{cal}}}
250 \def\define@frak{%
251 \M@CommandInitializeInfo{fraktur}
252 \def\mathcal{\check@mmode\mathfrak\@mathfrak}
253 \def\@mathfrak##1{\process@tokens{##1}{frak}}}
254 \def\define@bcal{%
255 \M@CommandInitializeInfo{bold calligraphic}
256 \def\mathbcal{\check@mmode\mathbcal\@mathbcal}
257 \def\@mathbcal##1{\process@tokens{##1}{bcal}}}
258 \def\define@bfrak{%
259 \M@CommandInitializeInfo{bold fraktur}
260 \def\mathbfrak{\check@mmode\mathbfrak\@mathbfrak}
261 \def\@mathbfrak##1{\process@tokens{##1}{bfrak}}}
```
# Unicode Hex Values

Set capital Latin characters. We use an \edef for \M@upper because every expansion now will save LATEX twenty-six expansions later when it evaluates each **\DeclareMathSymbol.** 

```
262 \def\M@upper@set{%
```

```
263 \edef\M@upper{M\@uppershape\the\M@count}
```

```
264 \DeclareMathSymbol{A}{\mathalpha}{\M@upper}{'A}
```

```
265 \DeclareMathSymbol{B}{\mathalpha}{\M@upper}{'B}
```

```
266 \DeclareMathSymbol{C}{\mathalpha}{\M@upper}{'C}
```

```
267 \DeclareMathSymbol{D}{\mathalpha}{\M@upper}{'D}
```

```
268 \DeclareMathSymbol{E}{\mathalpha}{\M@upper}{'E}
```

```
269 \DeclareMathSymbol{F}{\mathalpha}{\M@upper}{'F}
```

```
270 \DeclareMathSymbol{G}{\mathalpha}{\M@upper}{'G}
```

```
271 \DeclareMathSymbol{H}{\mathalpha}{\M@upper}{'H}
```

```
272 \DeclareMathSymbol{I}{\mathalpha}{\M@upper}{'I}
```

```
273 \DeclareMathSymbol{J}{\mathalpha}{\M@upper}{'J}
```

```
274 \DeclareMathSymbol{K}{\mathalpha}{\M@upper}{'K}
```

```
275 \DeclareMathSymbol{L}{\mathalpha}{\M@upper}{'L}
```

```
276 \DeclareMathSymbol{M}{\mathalpha}{\M@upper}{'M}
```

```
277 \DeclareMathSymbol{N}{\mathalpha}{\M@upper}{'N}
```

```
278 \DeclareMathSymbol{O}{\mathalpha}{\M@upper}{'O}
```

```
279 \DeclareMathSymbol{P}{\mathalpha}{\M@upper}{'P}
```

```
280 \DeclareMathSymbol{Q}{\mathalpha}{\M@upper}{'Q}
```

```
281 \DeclareMathSymbol{R}{\mathalpha}{\M@upper}{'R}
```

```
282 \DeclareMathSymbol{S}{\mathalpha}{\M@upper}{'S}
```

```
283 \DeclareMathSymbol{T}{\mathalpha}{\M@upper}{'T}
```

```
284 \DeclareMathSymbol{U}{\mathalpha}{\M@upper}{'U}
```

```
285 \DeclareMathSymbol{V}{\mathalpha}{\M@upper}{'V}
286 \DeclareMathSymbol{W}{\mathalpha}{\M@upper}{'W}
```

```
287 \DeclareMathSymbol{X}{\mathalpha}{\M@upper}{'X}
```

```
288 \DeclareMathSymbol{Y}{\mathalpha}{\M@upper}{'Y}
```

```
289 \DeclareMathSymbol{Z}{\mathalpha}{\M@upper}{'Z}}
```
Set minuscule Latin characters.

\def\M@lower@set{%

```
291 \edef\M@lower{M\@lowershape\the\M@count}
292 \DeclareMathSymbol{a}{\mathalpha}{\M@lower}{'a}
293 \DeclareMathSymbol{b}{\mathalpha}{\M@lower}{'b}
294 \DeclareMathSymbol{c}{\mathalpha}{\M@lower}{'c}
295 \DeclareMathSymbol{d}{\mathalpha}{\M@lower}{'d}
296 \DeclareMathSymbol{e}{\mathalpha}{\M@lower}{'e}
297 \DeclareMathSymbol{f}{\mathalpha}{\M@lower}{'f}
298 \DeclareMathSymbol{g}{\mathalpha}{\M@lower}{'g}
299 \DeclareMathSymbol{h}{\mathalpha}{\M@lower}{'h}
300 \DeclareMathSymbol{i}{\mathalpha}{\M@lower}{'i}
301 \DeclareMathSymbol{j}{\mathalpha}{\M@lower}{'j}
302 \DeclareMathSymbol{k}{\mathalpha}{\M@lower}{'k}
303 \DeclareMathSymbol{l}{\mathalpha}{\M@lower}{'l}
304 \DeclareMathSymbol{m}{\mathalpha}{\M@lower}{'m}
305 \DeclareMathSymbol{n}{\mathalpha}{\M@lower}{'n}
306 \DeclareMathSymbol{o}{\mathalpha}{\M@lower}{'o}
307 \DeclareMathSymbol{p}{\mathalpha}{\M@lower}{'p}
308 \DeclareMathSymbol{q}{\mathalpha}{\M@lower}{'q}
309 \DeclareMathSymbol{r}{\mathalpha}{\M@lower}{'r}
310 \DeclareMathSymbol{s}{\mathalpha}{\M@lower}{'s}
311 \DeclareMathSymbol{t}{\mathalpha}{\M@lower}{'t}
312 \DeclareMathSymbol{u}{\mathalpha}{\M@lower}{'u}
313 \DeclareMathSymbol{v}{\mathalpha}{\M@lower}{'v}
314 \DeclareMathSymbol{w}{\mathalpha}{\M@lower}{'w}
315 \DeclareMathSymbol{x}{\mathalpha}{\M@lower}{'x}
316 \DeclareMathSymbol{y}{\mathalpha}{\M@lower}{'y}
```

```
317 \DeclareMathSymbol{z}{\mathalpha}{\M@lower}{'z}}
```
Set capital Greek characters.

```
318 \def\M@greekupper@set{%
```

```
319 \edef\M@greekupper{M\@greekuppershape\the\M@count}
```

```
320 \DeclareMathSymbol{\Alpha}{\mathalpha}{\M@greekupper}{"391}
```

```
321 \DeclareMathSymbol{\Beta}{\mathalpha}{\M@greekupper}{"392}
```

```
322 \DeclareMathSymbol{\Gamma}{\mathalpha}{\M@greekupper}{"393}
```

```
323 \DeclareMathSymbol{\Delta}{\mathalpha}{\M@greekupper}{"394}
324 \DeclareMathSymbol{\Epsilon}{\mathalpha}{\M@greekupper}{"395}
325 \DeclareMathSymbol{\Zeta}{\mathalpha}{\M@greekupper}{"396}
326 \DeclareMathSymbol{\Eta}{\mathalpha}{\M@greekupper}{"397}
327 \DeclareMathSymbol{\Theta}{\mathalpha}{\M@greekupper}{"398}
328 \DeclareMathSymbol{\Iota}{\mathalpha}{\M@greekupper}{"399}
329 \DeclareMathSymbol{\Kappa}{\mathalpha}{\M@greekupper}{"39A}
330 \DeclareMathSymbol{\Lambda}{\mathalpha}{\M@greekupper}{"39B}
331 \DeclareMathSymbol{\Mu}{\mathalpha}{\M@greekupper}{"39C}
332 \DeclareMathSymbol{\Nu}{\mathalpha}{\M@greekupper}{"39D}
333 \DeclareMathSymbol{\Xi}{\mathalpha}{\M@greekupper}{"39E}
334 \DeclareMathSymbol{\Omicron}{\mathalpha}{\M@greekupper}{"39F}
335 \DeclareMathSymbol{\Pi}{\mathalpha}{\M@greekupper}{"3A0}
336 \DeclareMathSymbol{\Rho}{\mathalpha}{\M@greekupper}{"3A1}
337 \DeclareMathSymbol{\Sigma}{\mathalpha}{\M@greekupper}{"3A3}
338 \DeclareMathSymbol{\Tau}{\mathalpha}{\M@greekupper}{"3A4}
339 \DeclareMathSymbol{\Upsilon}{\mathalpha}{\M@greekupper}{"3A5}
340 \DeclareMathSymbol{\Phi}{\mathalpha}{\M@greekupper}{"3A6}
341 \DeclareMathSymbol{\Chi}{\mathalpha}{\M@greekupper}{"3A7}
342 \DeclareMathSymbol{\Psi}{\mathalpha}{\M@greekupper}{"3A8}
343 \DeclareMathSymbol{\Omega}{\mathalpha}{\M@greekupper}{"3A9}
344 \DeclareMathSymbol{\varTheta}{\mathalpha}{\M@greekupper}{"3F4}
345 \DeclareMathSymbol{\Heta}{\mathalpha}{\M@greekupper}{"370}
346 \DeclareMathSymbol{\Sampi}{\mathalpha}{\M@greekupper}{"3E0}
347 \DeclareMathSymbol{\Diagamma}{\mathalpha}{\M@greekupper}{"3DC}
348 \DeclareMathSymbol{\Koppa}{\mathalpha}{\M@greekupper}{"3D8}
349 \DeclareMathSymbol{\Stigma}{\mathalpha}{\M@greekupper}{"3DA}
350 \DeclareMathSymbol{\Sho}{\mathalpha}{\M@greekupper}{"3F7}
351 \DeclareMathSymbol{\San}{\mathalpha}{\M@greekupper}{"3FA}
352 \DeclareMathSymbol{\varSampi}{\mathalpha}{\M@greekupper}{"372}
353 \DeclareMathSymbol{\varDiagamma}{\mathalpha}{\M@greekupper}{"376}
354 \DeclareMathSymbol{\varKoppa}{\mathalpha}{\M@greekupper}{"3DE}}
Set minuscule Greek characters.
```
\def\M@greeklower@set{%

```
356 \edef\M@greeklower{M\@greeklowershape\the\M@count}
357 \DeclareMathSymbol{\alpha}{\mathalpha}{\M@greeklower}{"3B1}
358 \DeclareMathSymbol{\beta}{\mathalpha}{\M@greeklower}{"3B2}
359 \DeclareMathSymbol{\gamma}{\mathalpha}{\M@greeklower}{"3B3}
360 \DeclareMathSymbol{\delta}{\mathalpha}{\M@greeklower}{"3B4}
361 \DeclareMathSymbol{\epsilon}{\mathalpha}{\M@greeklower}{"3F5}
362 \DeclareMathSymbol{\zeta}{\mathalpha}{\M@greeklower}{"3B6}
363 \DeclareMathSymbol{\eta}{\mathalpha}{\M@greeklower}{"3B7}
364 \DeclareMathSymbol{\theta}{\mathalpha}{\M@greeklower}{"3B8}
365 \DeclareMathSymbol{\iota}{\mathalpha}{\M@greeklower}{"3B9}
366 \DeclareMathSymbol{\kappa}{\mathalpha}{\M@greeklower}{"3BA}
367 \DeclareMathSymbol{\lambda}{\mathalpha}{\M@greeklower}{"3BB}
368 \DeclareMathSymbol{\mu}{\mathalpha}{\M@greeklower}{"3BC}
```

```
369 \DeclareMathSymbol{\nu}{\mathalpha}{\M@greeklower}{"3BD}
370 \DeclareMathSymbol{\xi}{\mathalpha}{\M@greeklower}{"3BE}
371 \DeclareMathSymbol{\omicron}{\mathalpha}{\M@greeklower}{"3BF}
372 \DeclareMathSymbol{\pi}{\mathalpha}{\M@greeklower}{"3C0}
373 \DeclareMathSymbol{\rho}{\mathalpha}{\M@greeklower}{"3C1}
374 \DeclareMathSymbol{\sigma}{\mathalpha}{\M@greeklower}{"3C3}
375 \DeclareMathSymbol{\tau}{\mathalpha}{\M@greeklower}{"3C4}
376 \DeclareMathSymbol{\upsilon}{\mathalpha}{\M@greeklower}{"3C5}
377 \DeclareMathSymbol{\phi}{\mathalpha}{\M@greeklower}{"3D5}
378 \DeclareMathSymbol{\chi}{\mathalpha}{\M@greeklower}{"3C7}
379 \DeclareMathSymbol{\psi}{\mathalpha}{\M@greeklower}{"3C8}
380 \DeclareMathSymbol{\omega}{\mathalpha}{\M@greeklower}{"3C9}
381 \DeclareMathSymbol{\varbeta}{\mathalpha}{\M@greeklower}{"3D0}
382 \DeclareMathSymbol{\varepsilon}{\mathalpha}{\M@greeklower}{"3B5}
383 \DeclareMathSymbol{\vartheta}{\mathalpha}{\M@greeklower}{"3D1}
384 \DeclareMathSymbol{\varrho}{\mathalpha}{\M@greeklower}{"3F1}
385 \DeclareMathSymbol{\varsigma}{\mathalpha}{\M@greeklower}{"3C2}
386 \DeclareMathSymbol{\varphi}{\mathalpha}{\M@greeklower}{"3C6}
387 \DeclareMathSymbol{\heta}{\mathalpha}{\M@greeklower}{"371}
388 \DeclareMathSymbol{\sampi}{\mathalpha}{\M@greeklower}{"3E1}
389 \DeclareMathSymbol{\diagamma}{\mathalpha}{\M@greeklower}{"3DD}
390 \DeclareMathSymbol{\koppa}{\mathalpha}{\M@greeklower}{"3D9}
391 \DeclareMathSymbol{\stigma}{\mathalpha}{\M@greeklower}{"3DB}
392 \DeclareMathSymbol{\sho}{\mathalpha}{\M@greeklower}{"3F8}
393 \DeclareMathSymbol{\san}{\mathalpha}{\M@greeklower}{"3FB}
394 \DeclareMathSymbol{\varsampi}{\mathalpha}{\M@greeklower}{"373}
395 \DeclareMathSymbol{\vardiagamma}{\mathalpha}{\M@greeklower}{"377}
396 \DeclareMathSymbol{\varkoppa}{\mathalpha}{\M@greeklower}{"3DF}}
```
Set digits.

```
397 \def\M@digits@set{%
```

```
398 \edef\M@digits{M\@digitsshape\the\M@count}
```

```
399 \DeclareMathSymbol{0}{\mathalpha}{\M@digits}{'0}
```

```
400 \DeclareMathSymbol{1}{\mathalpha}{\M@digits}{'1}
```

```
401 \DeclareMathSymbol{2}{\mathalpha}{\M@digits}{'2}
```

```
402 \DeclareMathSymbol{3}{\mathalpha}{\M@digits}{'3}
```

```
403 \DeclareMathSymbol{4}{\mathalpha}{\M@digits}{'4}
```

```
404 \DeclareMathSymbol{5}{\mathalpha}{\M@digits}{'5}
```

```
405 \DeclareMathSymbol{6}{\mathalpha}{\M@digits}{'6}
```

```
406 \DeclareMathSymbol{7}{\mathalpha}{\M@digits}{'7}
```

```
407 \DeclareMathSymbol{8}{\mathalpha}{\M@digits}{'8}
```

```
408 \DeclareMathSymbol{9}{\mathalpha}{\M@digits}{'9}}
```
Set new operator font.

```
409 \def\M@operator@set{%
```

```
410 \edef\operator@font{\noexpand\mathgroup
```

```
411 \expandafter\noexpand
```

```
412 \csname symM\@operatorshape\the\M@count\endcsname}}
```
Set blackboard bold characters.

 \def\M@bb@set{% \edef\M@bb{M\@bbshape\the\M@count} \DeclareMathSymbol{\M@bb@A}{\mathord}{\M@bb}{"1D538} \DeclareMathSymbol{\M@bb@B}{\mathord}{\M@bb}{"1D539} \DeclareMathSymbol{\M@bb@C}{\mathord}{\M@bb}{"2102} \DeclareMathSymbol{\M@bb@D}{\mathord}{\M@bb}{"1D53B} \DeclareMathSymbol{\M@bb@E}{\mathord}{\M@bb}{"1D53C} \DeclareMathSymbol{\M@bb@F}{\mathord}{\M@bb}{"1D53D} \DeclareMathSymbol{\M@bb@G}{\mathord}{\M@bb}{"1D53E} \DeclareMathSymbol{\M@bb@H}{\mathord}{\M@bb}{"210D} \DeclareMathSymbol{\M@bb@I}{\mathord}{\M@bb}{"1D540} \DeclareMathSymbol{\M@bb@J}{\mathord}{\M@bb}{"1D541} \DeclareMathSymbol{\M@bb@K}{\mathord}{\M@bb}{"1D542} \DeclareMathSymbol{\M@bb@L}{\mathord}{\M@bb}{"1D543} \DeclareMathSymbol{\M@bb@M}{\mathord}{\M@bb}{"1D544} \DeclareMathSymbol{\M@bb@N}{\mathord}{\M@bb}{"2115} \DeclareMathSymbol{\M@bb@O}{\mathord}{\M@bb}{"1D546} \DeclareMathSymbol{\M@bb@P}{\mathord}{\M@bb}{"2119} \DeclareMathSymbol{\M@bb@Q}{\mathord}{\M@bb}{"211A} \DeclareMathSymbol{\M@bb@R}{\mathord}{\M@bb}{"211D} \DeclareMathSymbol{\M@bb@S}{\mathord}{\M@bb}{"1D54A} \DeclareMathSymbol{\M@bb@T}{\mathord}{\M@bb}{"1D54B} \DeclareMathSymbol{\M@bb@U}{\mathord}{\M@bb}{"1D54C} \DeclareMathSymbol{\M@bb@V}{\mathord}{\M@bb}{"1D54D} \DeclareMathSymbol{\M@bb@W}{\mathord}{\M@bb}{"1D54E} \DeclareMathSymbol{\M@bb@X}{\mathord}{\M@bb}{"1D43F} \DeclareMathSymbol{\M@bb@Y}{\mathord}{\M@bb}{"1D550} \DeclareMathSymbol{\M@bb@Z}{\mathord}{\M@bb}{"2124} \DeclareMathSymbol{\M@bb@a}{\mathord}{\M@bb}{"1D552} \DeclareMathSymbol{\M@bb@b}{\mathord}{\M@bb}{"1D553} \DeclareMathSymbol{\M@bb@c}{\mathord}{\M@bb}{"1D554} \DeclareMathSymbol{\M@bb@d}{\mathord}{\M@bb}{"1D555} \DeclareMathSymbol{\M@bb@e}{\mathord}{\M@bb}{"1D556} \DeclareMathSymbol{\M@bb@f}{\mathord}{\M@bb}{"1D557} \DeclareMathSymbol{\M@bb@g}{\mathord}{\M@bb}{"1D558} \DeclareMathSymbol{\M@bb@h}{\mathord}{\M@bb}{"1D559} \DeclareMathSymbol{\M@bb@i}{\mathord}{\M@bb}{"1D55A} \DeclareMathSymbol{\M@bb@j}{\mathord}{\M@bb}{"1D55B} \DeclareMathSymbol{\M@bb@k}{\mathord}{\M@bb}{"1D55C} \DeclareMathSymbol{\M@bb@l}{\mathord}{\M@bb}{"1D55D} \DeclareMathSymbol{\M@bb@m}{\mathord}{\M@bb}{"1D55E} \DeclareMathSymbol{\M@bb@n}{\mathord}{\M@bb}{"1D55F} \DeclareMathSymbol{\M@bb@o}{\mathord}{\M@bb}{"1D560} \DeclareMathSymbol{\M@bb@p}{\mathord}{\M@bb}{"1D561} \DeclareMathSymbol{\M@bb@q}{\mathord}{\M@bb}{"1D562} \DeclareMathSymbol{\M@bb@r}{\mathord}{\M@bb}{"1D563}

```
459 \DeclareMathSymbol{\M@bb@s}{\mathord}{\M@bb}{"1D564}
460 \DeclareMathSymbol{\M@bb@t}{\mathord}{\M@bb}{"1D565}
461 \DeclareMathSymbol{\M@bb@u}{\mathord}{\M@bb}{"1D566}
462 \DeclareMathSymbol{\M@bb@v}{\mathord}{\M@bb}{"1D567}
463 \DeclareMathSymbol{\M@bb@w}{\mathord}{\M@bb}{"1D568}
464 \DeclareMathSymbol{\M@bb@x}{\mathord}{\M@bb}{"1D569}
465 \DeclareMathSymbol{\M@bb@y}{\mathord}{\M@bb}{"1D56A}
466 \DeclareMathSymbol{\M@bb@z}{\mathord}{\M@bb}{"1D56B}
467 \expandafter\DeclareMathSymbol\expandafter
468 {\csname M@bb@0\endcsname}{\mathord}{\M@bb}{"1D7D8}
469 \expandafter\DeclareMathSymbol\expandafter
470 {\csname M@bb@1\endcsname}{\mathord}{\M@bb}{"1D7D9}
471 \expandafter\DeclareMathSymbol\expandafter
472 {\csname M@bb@2\endcsname}{\mathord}{\M@bb}{"1D7DA}
473 \expandafter\DeclareMathSymbol\expandafter
474 {\csname M@bb@3\endcsname}{\mathord}{\M@bb}{"1D7DB}
475 \expandafter\DeclareMathSymbol\expandafter
476 {\csname M@bb@4\endcsname}{\mathord}{\M@bb}{"1D7DC}
477 \expandafter\DeclareMathSymbol\expandafter
478 {\csname M@bb@5\endcsname}{\mathord}{\M@bb}{"1D7DD}
479 \expandafter\DeclareMathSymbol\expandafter
480 {\csname M@bb@6\endcsname}{\mathord}{\M@bb}{"1D7DE}
481 \expandafter\DeclareMathSymbol\expandafter
482 {\csname M@bb@7\endcsname}{\mathord}{\M@bb}{"1D7DF}
483 \expandafter\DeclareMathSymbol\expandafter
484 {\csname M@bb@8\endcsname}{\mathord}{\M@bb}{"1D7E0}
485 \expandafter\DeclareMathSymbol\expandafter
486 {\csname M@bb@9\endcsname}{\mathord}{\M@bb}{"1D7E1}}
Set caligraphic characters.
487 \def\M@cal@set{%
488 \edef\M@cal{M\@calshape\the\M@count}
489 \DeclareMathSymbol{\M@cal@A}{\mathord}{\M@cal}{"1D49C}
490 \DeclareMathSymbol{\M@cal@B}{\mathord}{\M@cal}{"212C}
491 \DeclareMathSymbol{\M@cal@C}{\mathord}{\M@cal}{"1D49E}
492 \DeclareMathSymbol{\M@cal@D}{\mathord}{\M@cal}{"1D49F}
493 \DeclareMathSymbol{\M@cal@E}{\mathord}{\M@cal}{"2130}
494 \DeclareMathSymbol{\M@cal@F}{\mathord}{\M@cal}{"2131}
495 \DeclareMathSymbol{\M@cal@G}{\mathord}{\M@cal}{"1D4A2}
496 \DeclareMathSymbol{\M@cal@H}{\mathord}{\M@cal}{"210B}
497 \DeclareMathSymbol{\M@cal@I}{\mathord}{\M@cal}{"2110}
498 \DeclareMathSymbol{\M@cal@J}{\mathord}{\M@cal}{"1D4A5}
499 \DeclareMathSymbol{\M@cal@K}{\mathord}{\M@cal}{"1D4A6}
500 \DeclareMathSymbol{\M@cal@L}{\mathord}{\M@cal}{"2112}
501 \DeclareMathSymbol{\M@cal@M}{\mathord}{\M@cal}{"2133}
502 \DeclareMathSymbol{\M@cal@N}{\mathord}{\M@cal}{"1D4A9}
503 \DeclareMathSymbol{\M@cal@O}{\mathord}{\M@cal}{"1D4AA}
504 \DeclareMathSymbol{\M@cal@P}{\mathord}{\M@cal}{"1D4AB}
```

```
505 \DeclareMathSymbol{\M@cal@Q}{\mathord}{\M@cal}{"1D4AC}
506 \DeclareMathSymbol{\M@cal@R}{\mathord}{\M@cal}{"211B}
507 \DeclareMathSymbol{\M@cal@S}{\mathord}{\M@cal}{"1D4AE}
508 \DeclareMathSymbol{\M@cal@T}{\mathord}{\M@cal}{"1D4AF}
509 \DeclareMathSymbol{\M@cal@U}{\mathord}{\M@cal}{"1D4B0}
510 \DeclareMathSymbol{\M@cal@V}{\mathord}{\M@cal}{"1D4B1}
511 \DeclareMathSymbol{\M@cal@W}{\mathord}{\M@cal}{"1D4B2}
512 \DeclareMathSymbol{\M@cal@X}{\mathord}{\M@cal}{"1D4B3}
513 \DeclareMathSymbol{\M@cal@Y}{\mathord}{\M@cal}{"1D4B4}
514 \DeclareMathSymbol{\M@cal@Z}{\mathord}{\M@cal}{"1D4B5}
515 \DeclareMathSymbol{\M@cal@a}{\mathord}{\M@cal}{"1D4B6}
516 \DeclareMathSymbol{\M@cal@b}{\mathord}{\M@cal}{"1D4B7}
517 \DeclareMathSymbol{\M@cal@c}{\mathord}{\M@cal}{"1D4B8}
518 \DeclareMathSymbol{\M@cal@d}{\mathord}{\M@cal}{"1D4B9}
519 \DeclareMathSymbol{\M@cal@e}{\mathord}{\M@cal}{"212F}
520 \DeclareMathSymbol{\M@cal@f}{\mathord}{\M@cal}{"1D4BB}
521 \DeclareMathSymbol{\M@cal@g}{\mathord}{\M@cal}{"210A}
522 \DeclareMathSymbol{\M@cal@h}{\mathord}{\M@cal}{"1D4BD}
523 \DeclareMathSymbol{\M@cal@i}{\mathord}{\M@cal}{"1D4BE}
524 \DeclareMathSymbol{\M@cal@j}{\mathord}{\M@cal}{"1D4BF}
525 \DeclareMathSymbol{\M@cal@k}{\mathord}{\M@cal}{"1D4C0}
526 \DeclareMathSymbol{\M@cal@l}{\mathord}{\M@cal}{"1D4C1}
527 \DeclareMathSymbol{\M@cal@m}{\mathord}{\M@cal}{"1D4C2}
528 \DeclareMathSymbol{\M@cal@n}{\mathord}{\M@cal}{"1D4C3}
529 \DeclareMathSymbol{\M@cal@o}{\mathord}{\M@cal}{"2134}
530 \DeclareMathSymbol{\M@cal@p}{\mathord}{\M@cal}{"1D4C5}
531 \DeclareMathSymbol{\M@cal@q}{\mathord}{\M@cal}{"1D4C6}
532 \DeclareMathSymbol{\M@cal@r}{\mathord}{\M@cal}{"1D4C7}
533 \DeclareMathSymbol{\M@cal@s}{\mathord}{\M@cal}{"1D4C8}
534 \DeclareMathSymbol{\M@cal@t}{\mathord}{\M@cal}{"1D4C9}
535 \DeclareMathSymbol{\M@cal@u}{\mathord}{\M@cal}{"1D4CA}
536 \DeclareMathSymbol{\M@cal@v}{\mathord}{\M@cal}{"1D4CB}
537 \DeclareMathSymbol{\M@cal@w}{\mathord}{\M@cal}{"1D4CC}
538 \DeclareMathSymbol{\M@cal@x}{\mathord}{\M@cal}{"1D4CD}
539 \DeclareMathSymbol{\M@cal@y}{\mathord}{\M@cal}{"1D4CE}
540 \DeclareMathSymbol{\M@cal@z}{\mathord}{\M@cal}{"1D4CF}}
Set fraktur characters.
541 \def\M@frak@set{%
542 \edef\M@frak{M\@frakshape\the\M@count}
543 \DeclareMathSymbol{\M@frak@A}{\mathord}{\M@frak}{"1D504}
```

```
544 \DeclareMathSymbol{\M@frak@B}{\mathord}{\M@frak}{"1D505}
545 \DeclareMathSymbol{\M@frak@C}{\mathord}{\M@frak}{"212D}
546 \DeclareMathSymbol{\M@frak@D}{\mathord}{\M@frak}{"1D507}
547 \DeclareMathSymbol{\M@frak@E}{\mathord}{\M@frak}{"1D508}
548 \DeclareMathSymbol{\M@frak@F}{\mathord}{\M@frak}{"1D509}
549 \DeclareMathSymbol{\M@frak@G}{\mathord}{\M@frak}{"1D50A}
```

```
550 \DeclareMathSymbol{\M@frak@H}{\mathord}{\M@frak}{"210C}
```
 \DeclareMathSymbol{\M@frak@I}{\mathord}{\M@frak}{"2111} \DeclareMathSymbol{\M@frak@J}{\mathord}{\M@frak}{"1D50D} \DeclareMathSymbol{\M@frak@K}{\mathord}{\M@frak}{"1D50E} \DeclareMathSymbol{\M@frak@L}{\mathord}{\M@frak}{"1D50F} \DeclareMathSymbol{\M@frak@M}{\mathord}{\M@frak}{"1D510} \DeclareMathSymbol{\M@frak@N}{\mathord}{\M@frak}{"1D511} \DeclareMathSymbol{\M@frak@O}{\mathord}{\M@frak}{"1D512} \DeclareMathSymbol{\M@frak@P}{\mathord}{\M@frak}{"1D513} \DeclareMathSymbol{\M@frak@Q}{\mathord}{\M@frak}{"1D514} \DeclareMathSymbol{\M@frak@R}{\mathord}{\M@frak}{"212C} \DeclareMathSymbol{\M@frak@S}{\mathord}{\M@frak}{"1D516} \DeclareMathSymbol{\M@frak@T}{\mathord}{\M@frak}{"1D517} \DeclareMathSymbol{\M@frak@U}{\mathord}{\M@frak}{"1D518} \DeclareMathSymbol{\M@frak@V}{\mathord}{\M@frak}{"1D519} \DeclareMathSymbol{\M@frak@W}{\mathord}{\M@frak}{"1D51A} \DeclareMathSymbol{\M@frak@X}{\mathord}{\M@frak}{"1D51B} \DeclareMathSymbol{\M@frak@Y}{\mathord}{\M@frak}{"1D51C} \DeclareMathSymbol{\M@frak@Z}{\mathord}{\M@frak}{"2128} \DeclareMathSymbol{\M@frak@a}{\mathord}{\M@frak}{"1D51E} \DeclareMathSymbol{\M@frak@b}{\mathord}{\M@frak}{"1D51F} \DeclareMathSymbol{\M@frak@c}{\mathord}{\M@frak}{"1D520} \DeclareMathSymbol{\M@frak@d}{\mathord}{\M@frak}{"1D521} \DeclareMathSymbol{\M@frak@e}{\mathord}{\M@frak}{"1D522} \DeclareMathSymbol{\M@frak@f}{\mathord}{\M@frak}{"1D523} \DeclareMathSymbol{\M@frak@g}{\mathord}{\M@frak}{"1D524} \DeclareMathSymbol{\M@frak@h}{\mathord}{\M@frak}{"1D525} \DeclareMathSymbol{\M@frak@i}{\mathord}{\M@frak}{"1D526} \DeclareMathSymbol{\M@frak@j}{\mathord}{\M@frak}{"1D527} \DeclareMathSymbol{\M@frak@k}{\mathord}{\M@frak}{"1D528} \DeclareMathSymbol{\M@frak@l}{\mathord}{\M@frak}{"1D529} \DeclareMathSymbol{\M@frak@m}{\mathord}{\M@frak}{"1D52A} \DeclareMathSymbol{\M@frak@n}{\mathord}{\M@frak}{"1D52B} \DeclareMathSymbol{\M@frak@o}{\mathord}{\M@frak}{"1D52C} \DeclareMathSymbol{\M@frak@p}{\mathord}{\M@frak}{"1D52D} \DeclareMathSymbol{\M@frak@q}{\mathord}{\M@frak}{"1D52E} \DeclareMathSymbol{\M@frak@r}{\mathord}{\M@frak}{"1D52F} \DeclareMathSymbol{\M@frak@s}{\mathord}{\M@frak}{"1D530} \DeclareMathSymbol{\M@frak@t}{\mathord}{\M@frak}{"1D531} \DeclareMathSymbol{\M@frak@u}{\mathord}{\M@frak}{"1D532} \DeclareMathSymbol{\M@frak@v}{\mathord}{\M@frak}{"1D533} \DeclareMathSymbol{\M@frak@w}{\mathord}{\M@frak}{"1D534} \DeclareMathSymbol{\M@frak@x}{\mathord}{\M@frak}{"1D535} \DeclareMathSymbol{\M@frak@y}{\mathord}{\M@frak}{"1D536} \DeclareMathSymbol{\M@frak@z}{\mathord}{\M@frak}{"1D537}} Set bold caligraphic characters.

\def\M@bcal@set{%

```
596 \edef\M@bcal{M\@bcalshape\the\M@count}
```
 \DeclareMathSymbol{\M@bcal@A}{\mathord}{\M@bcal}{"1D4D0} \DeclareMathSymbol{\M@bcal@B}{\mathord}{\M@bcal}{"1D4D1} \DeclareMathSymbol{\M@bcal@C}{\mathord}{\M@bcal}{"1D4D2} \DeclareMathSymbol{\M@bcal@D}{\mathord}{\M@bcal}{"1D4D3} \DeclareMathSymbol{\M@bcal@E}{\mathord}{\M@bcal}{"1D4D4} \DeclareMathSymbol{\M@bcal@F}{\mathord}{\M@bcal}{"1D4D5} \DeclareMathSymbol{\M@bcal@G}{\mathord}{\M@bcal}{"1D4D6} \DeclareMathSymbol{\M@bcal@H}{\mathord}{\M@bcal}{"1D4D7} \DeclareMathSymbol{\M@bcal@I}{\mathord}{\M@bcal}{"1D4D8} \DeclareMathSymbol{\M@bcal@J}{\mathord}{\M@bcal}{"1D4D9} \DeclareMathSymbol{\M@bcal@K}{\mathord}{\M@bcal}{"1D4DA} \DeclareMathSymbol{\M@bcal@L}{\mathord}{\M@bcal}{"1D4DB} \DeclareMathSymbol{\M@bcal@M}{\mathord}{\M@bcal}{"1D4DC} \DeclareMathSymbol{\M@bcal@N}{\mathord}{\M@bcal}{"1D4DD} \DeclareMathSymbol{\M@bcal@O}{\mathord}{\M@bcal}{"1D4DE} \DeclareMathSymbol{\M@bcal@P}{\mathord}{\M@bcal}{"1D4DF} \DeclareMathSymbol{\M@bcal@Q}{\mathord}{\M@bcal}{"1D4E0} \DeclareMathSymbol{\M@bcal@R}{\mathord}{\M@bcal}{"1D4E1} \DeclareMathSymbol{\M@bcal@S}{\mathord}{\M@bcal}{"1D4E2} \DeclareMathSymbol{\M@bcal@T}{\mathord}{\M@bcal}{"1D4E3} \DeclareMathSymbol{\M@bcal@U}{\mathord}{\M@bcal}{"1D4E4} \DeclareMathSymbol{\M@bcal@V}{\mathord}{\M@bcal}{"1D4E5} \DeclareMathSymbol{\M@bcal@W}{\mathord}{\M@bcal}{"1D4E6} \DeclareMathSymbol{\M@bcal@X}{\mathord}{\M@bcal}{"1D4E7} \DeclareMathSymbol{\M@bcal@Y}{\mathord}{\M@bcal}{"1D4E8} \DeclareMathSymbol{\M@bcal@Z}{\mathord}{\M@bcal}{"1D4E9} \DeclareMathSymbol{\M@bcal@a}{\mathord}{\M@bcal}{"1D4EA} \DeclareMathSymbol{\M@bcal@b}{\mathord}{\M@bcal}{"1D4EB} \DeclareMathSymbol{\M@bcal@c}{\mathord}{\M@bcal}{"1D4EC} \DeclareMathSymbol{\M@bcal@d}{\mathord}{\M@bcal}{"1D4ED} \DeclareMathSymbol{\M@bcal@e}{\mathord}{\M@bcal}{"1D4EE} \DeclareMathSymbol{\M@bcal@f}{\mathord}{\M@bcal}{"1D4EF} \DeclareMathSymbol{\M@bcal@g}{\mathord}{\M@bcal}{"1D4F0} \DeclareMathSymbol{\M@bcal@h}{\mathord}{\M@bcal}{"1D4F1} \DeclareMathSymbol{\M@bcal@i}{\mathord}{\M@bcal}{"1D4F2} \DeclareMathSymbol{\M@bcal@j}{\mathord}{\M@bcal}{"1D4F3} \DeclareMathSymbol{\M@bcal@k}{\mathord}{\M@bcal}{"1D4F4} \DeclareMathSymbol{\M@bcal@l}{\mathord}{\M@bcal}{"1D4F5} \DeclareMathSymbol{\M@bcal@m}{\mathord}{\M@bcal}{"1D4F6} \DeclareMathSymbol{\M@bcal@n}{\mathord}{\M@bcal}{"1D4F7} \DeclareMathSymbol{\M@bcal@o}{\mathord}{\M@bcal}{"1D4F8} \DeclareMathSymbol{\M@bcal@p}{\mathord}{\M@bcal}{"1D4F9} \DeclareMathSymbol{\M@bcal@q}{\mathord}{\M@bcal}{"1D4FA} \DeclareMathSymbol{\M@bcal@r}{\mathord}{\M@bcal}{"1D4FB} \DeclareMathSymbol{\M@bcal@s}{\mathord}{\M@bcal}{"1D4FC} \DeclareMathSymbol{\M@bcal@t}{\mathord}{\M@bcal}{"1D4FD} \DeclareMathSymbol{\M@bcal@u}{\mathord}{\M@bcal}{"1D4FE}

\DeclareMathSymbol{\M@bcal@v}{\mathord}{\M@bcal}{"1D4FF}

\DeclareMathSymbol{\M@bcal@w}{\mathord}{\M@bcal}{"1D500}

\DeclareMathSymbol{\M@bcal@x}{\mathord}{\M@bcal}{"1D501}

\DeclareMathSymbol{\M@bcal@y}{\mathord}{\M@bcal}{"1D502}

\DeclareMathSymbol{\M@bcal@z}{\mathord}{\M@bcal}{"1D503}}

Set bold fraktur characters.

\def\M@bfrak@set{%

 \edef\M@bfrak{M\@bfrakshape\the\M@count} \DeclareMathSymbol{\M@bfrak@A}{\mathord}{\M@bfrak}{"1D56C} \DeclareMathSymbol{\M@bfrak@B}{\mathord}{\M@bfrak}{"1D56D} \DeclareMathSymbol{\M@bfrak@C}{\mathord}{\M@bfrak}{"1D56E} \DeclareMathSymbol{\M@bfrak@D}{\mathord}{\M@bfrak}{"1D56F} \DeclareMathSymbol{\M@bfrak@E}{\mathord}{\M@bfrak}{"1D570} \DeclareMathSymbol{\M@bfrak@F}{\mathord}{\M@bfrak}{"1D571} \DeclareMathSymbol{\M@bfrak@G}{\mathord}{\M@bfrak}{"1D572} \DeclareMathSymbol{\M@bfrak@H}{\mathord}{\M@bfrak}{"1D573} \DeclareMathSymbol{\M@bfrak@I}{\mathord}{\M@bfrak}{"1D574} \DeclareMathSymbol{\M@bfrak@J}{\mathord}{\M@bfrak}{"1D575} \DeclareMathSymbol{\M@bfrak@K}{\mathord}{\M@bfrak}{"1D576} \DeclareMathSymbol{\M@bfrak@L}{\mathord}{\M@bfrak}{"1D577} \DeclareMathSymbol{\M@bfrak@M}{\mathord}{\M@bfrak}{"1D578} \DeclareMathSymbol{\M@bfrak@N}{\mathord}{\M@bfrak}{"1D579} \DeclareMathSymbol{\M@bfrak@O}{\mathord}{\M@bfrak}{"1D57A} \DeclareMathSymbol{\M@bfrak@P}{\mathord}{\M@bfrak}{"1D57B} \DeclareMathSymbol{\M@bfrak@Q}{\mathord}{\M@bfrak}{"1D57C} \DeclareMathSymbol{\M@bfrak@R}{\mathord}{\M@bfrak}{"1D57D} \DeclareMathSymbol{\M@bfrak@S}{\mathord}{\M@bfrak}{"1D57E} \DeclareMathSymbol{\M@bfrak@T}{\mathord}{\M@bfrak}{"1D57F} \DeclareMathSymbol{\M@bfrak@U}{\mathord}{\M@bfrak}{"1D580} \DeclareMathSymbol{\M@bfrak@V}{\mathord}{\M@bfrak}{"1D581} \DeclareMathSymbol{\M@bfrak@W}{\mathord}{\M@bfrak}{"1D582} \DeclareMathSymbol{\M@bfrak@X}{\mathord}{\M@bfrak}{"1D583} \DeclareMathSymbol{\M@bfrak@Y}{\mathord}{\M@bfrak}{"1D584} \DeclareMathSymbol{\M@bfrak@Z}{\mathord}{\M@bfrak}{"1D585} \DeclareMathSymbol{\M@bfrak@a}{\mathord}{\M@bfrak}{"1D586} \DeclareMathSymbol{\M@bfrak@b}{\mathord}{\M@bfrak}{"1D587} \DeclareMathSymbol{\M@bfrak@c}{\mathord}{\M@bfrak}{"1D588} \DeclareMathSymbol{\M@bfrak@d}{\mathord}{\M@bfrak}{"1D589} \DeclareMathSymbol{\M@bfrak@e}{\mathord}{\M@bfrak}{"1D58A} \DeclareMathSymbol{\M@bfrak@f}{\mathord}{\M@bfrak}{"1D58B} \DeclareMathSymbol{\M@bfrak@g}{\mathord}{\M@bfrak}{"1D58C} \DeclareMathSymbol{\M@bfrak@h}{\mathord}{\M@bfrak}{"1D58D} \DeclareMathSymbol{\M@bfrak@i}{\mathord}{\M@bfrak}{"1D58E} \DeclareMathSymbol{\M@bfrak@j}{\mathord}{\M@bfrak}{"1D58F} \DeclareMathSymbol{\M@bfrak@k}{\mathord}{\M@bfrak}{"1D590} \DeclareMathSymbol{\M@bfrak@l}{\mathord}{\M@bfrak}{"1D591} \DeclareMathSymbol{\M@bfrak@m}{\mathord}{\M@bfrak}{"1D592}

```
690 \DeclareMathSymbol{\M@bfrak@n}{\mathord}{\M@bfrak}{"1D593}
```

```
691 \DeclareMathSymbol{\M@bfrak@o}{\mathord}{\M@bfrak}{"1D594}
692 \DeclareMathSymbol{\M@bfrak@p}{\mathord}{\M@bfrak}{"1D595}
```

```
693 \DeclareMathSymbol{\M@bfrak@q}{\mathord}{\M@bfrak}{"1D596}
```

```
694 \DeclareMathSymbol{\M@bfrak@r}{\mathord}{\M@bfrak}{"1D597}
```
\DeclareMathSymbol{\M@bfrak@s}{\mathord}{\M@bfrak}{"1D598}

```
696 \DeclareMathSymbol{\M@bfrak@t}{\mathord}{\M@bfrak}{"1D599}
```

```
697 \DeclareMathSymbol{\M@bfrak@u}{\mathord}{\M@bfrak}{"1D59A}
```

```
698 \DeclareMathSymbol{\M@bfrak@v}{\mathord}{\M@bfrak}{"1D59B}
```

```
699 \DeclareMathSymbol{\M@bfrak@w}{\mathord}{\M@bfrak}{"1D59C}
```

```
700 \DeclareMathSymbol{\M@bfrak@x}{\mathord}{\M@bfrak}{"1D59D}
```

```
701 \DeclareMathSymbol{\M@bfrak@y}{\mathord}{\M@bfrak}{"1D59E}
```

```
702 \DeclareMathSymbol{\M@bfrak@z}{\mathord}{\M@bfrak}{"1D59F}}
```
Provide the command to reset macros and conclude.

```
703 \def\restoremathinternals{%
```

```
704 \M@RestoreInternalsInfo
```

```
705 \let\set@mathchar\@@set@mathchar
```

```
706 \let\set@mathsymbol\@@set@mathsymbol}
```
Unless the user specified the packages option, mathfont will reset the internal math symbol commands when the user loads another package.

```
707 \if@packages
```

```
708 \else
```

```
709 \let\@@usepackage\usepackage
```

```
710 \def\usepackage{\restoremathinternals
```

```
711 \let\usepackage\@@usepackage
```

```
712 \usepackage}
```

```
713 \fi
```
# Index

Numbers written in italic refer to the page where the corresponding entry is described; numbers underlined refer to the code line of the definition; numbers in roman refer to the code lines where the entry is used.

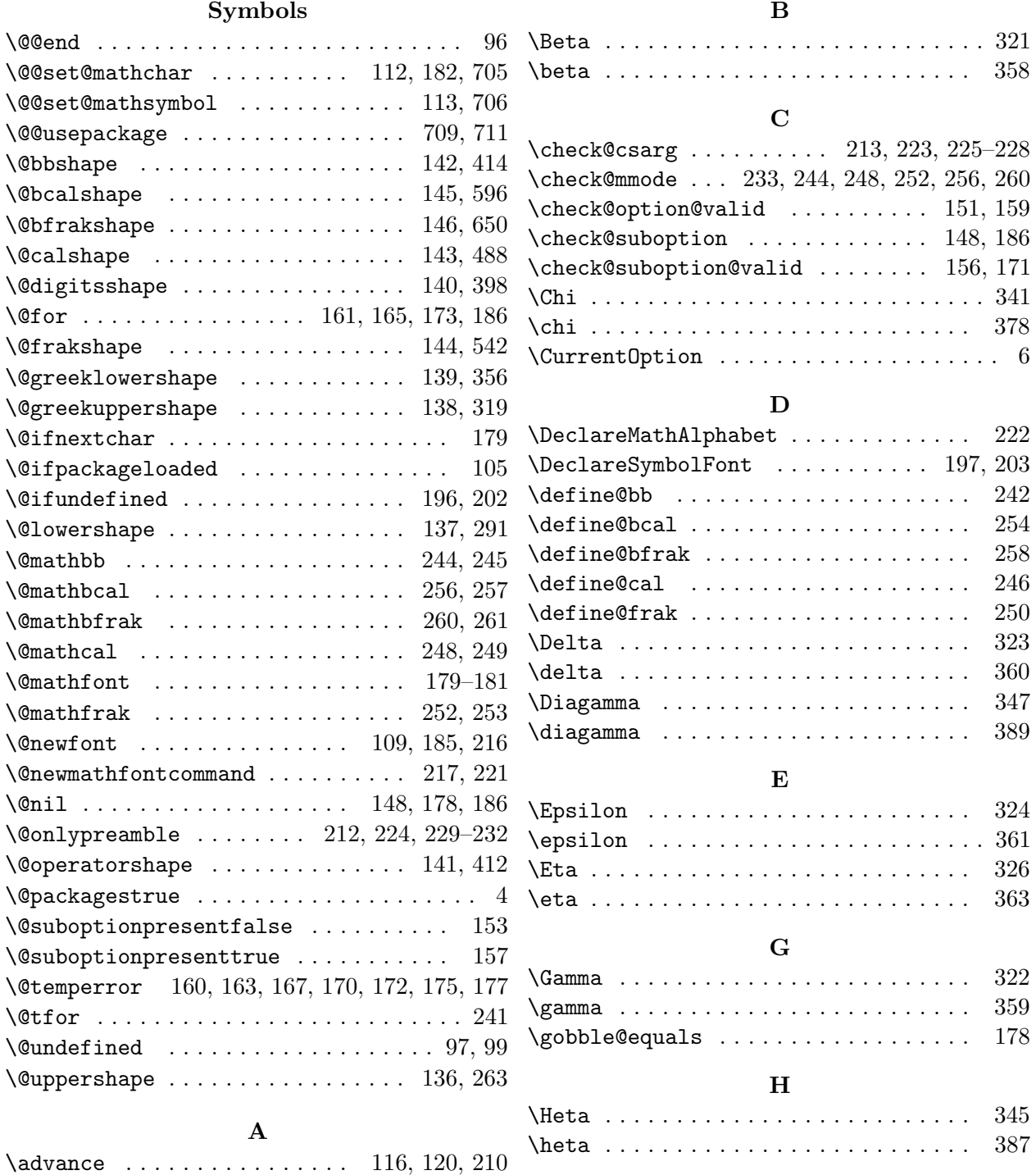

\alpha . . . . . . . . . . . . . . . . . . . . . . . . . 357 \if@bb . . . . . . . . . . . . . . . . . . . . . . . . . 130

I

\Alpha . . . . . . . . . . . . . . . . . . . . . . . . . 320

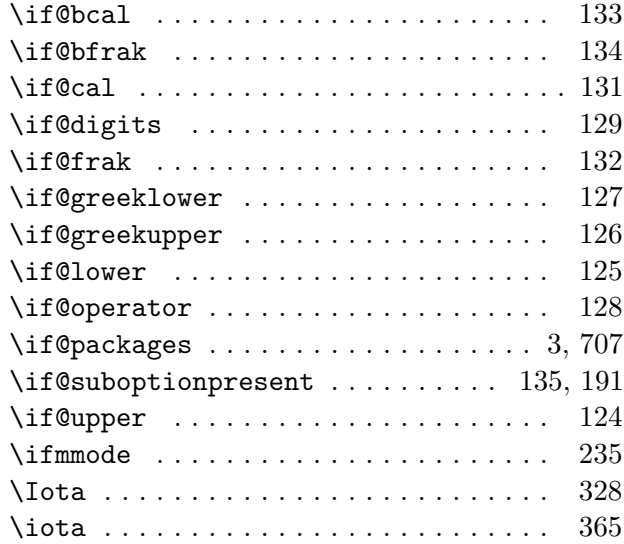

### K

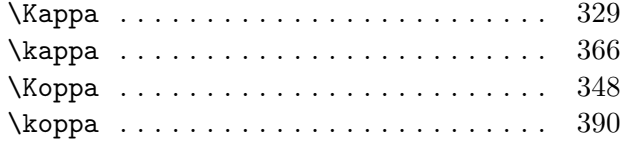

### L

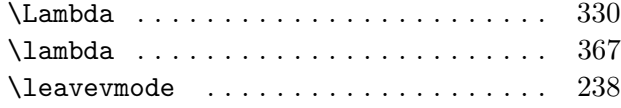

#### $\mathbf M$

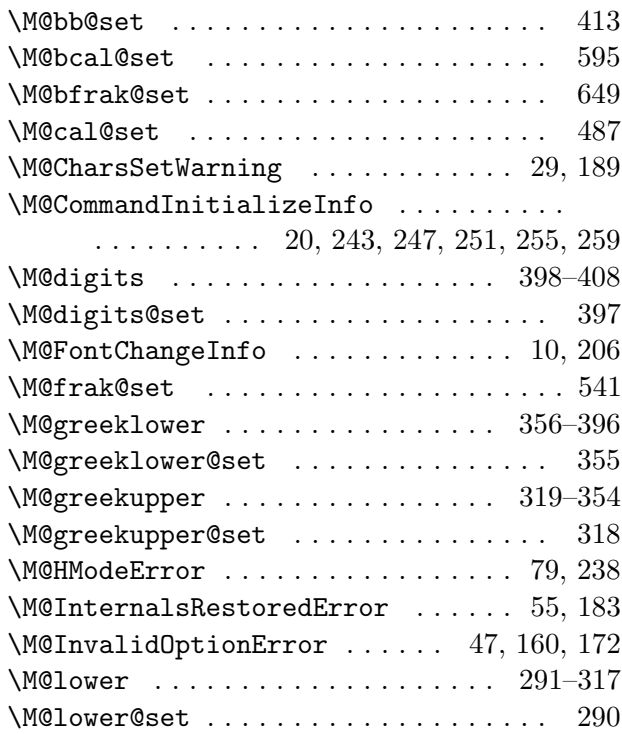

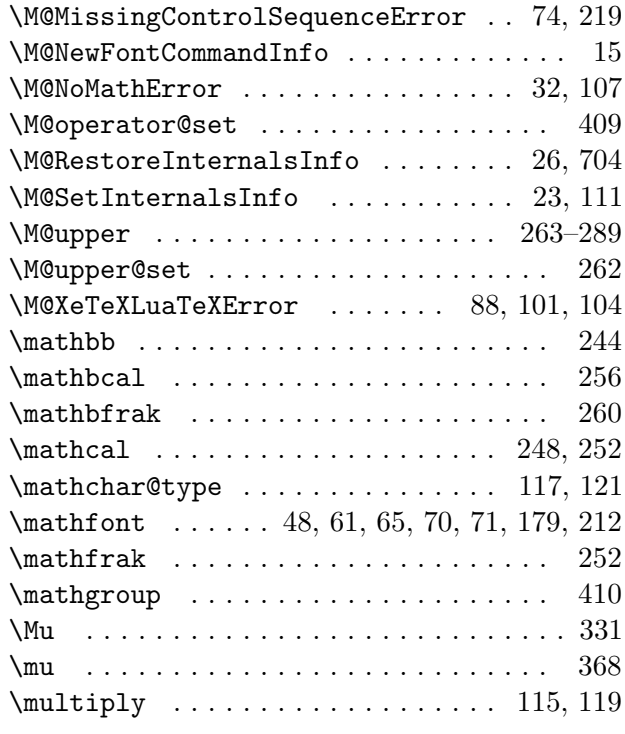

### N

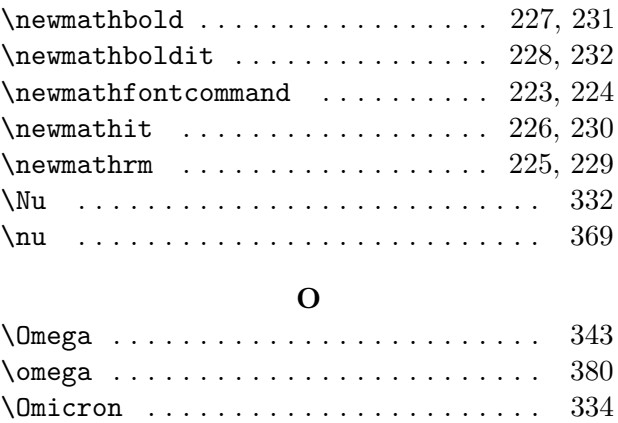

## P

\omicron . . . . . . . . . . . . . . . . . . . . . . . . 371  $\verb+\operatorname{ofont}+\ldots+\ldots+ \qquad \qquad 410$ 

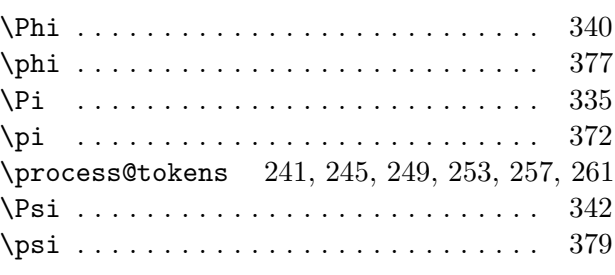

## R

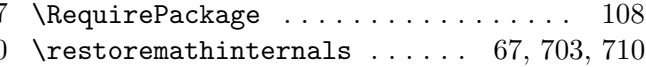

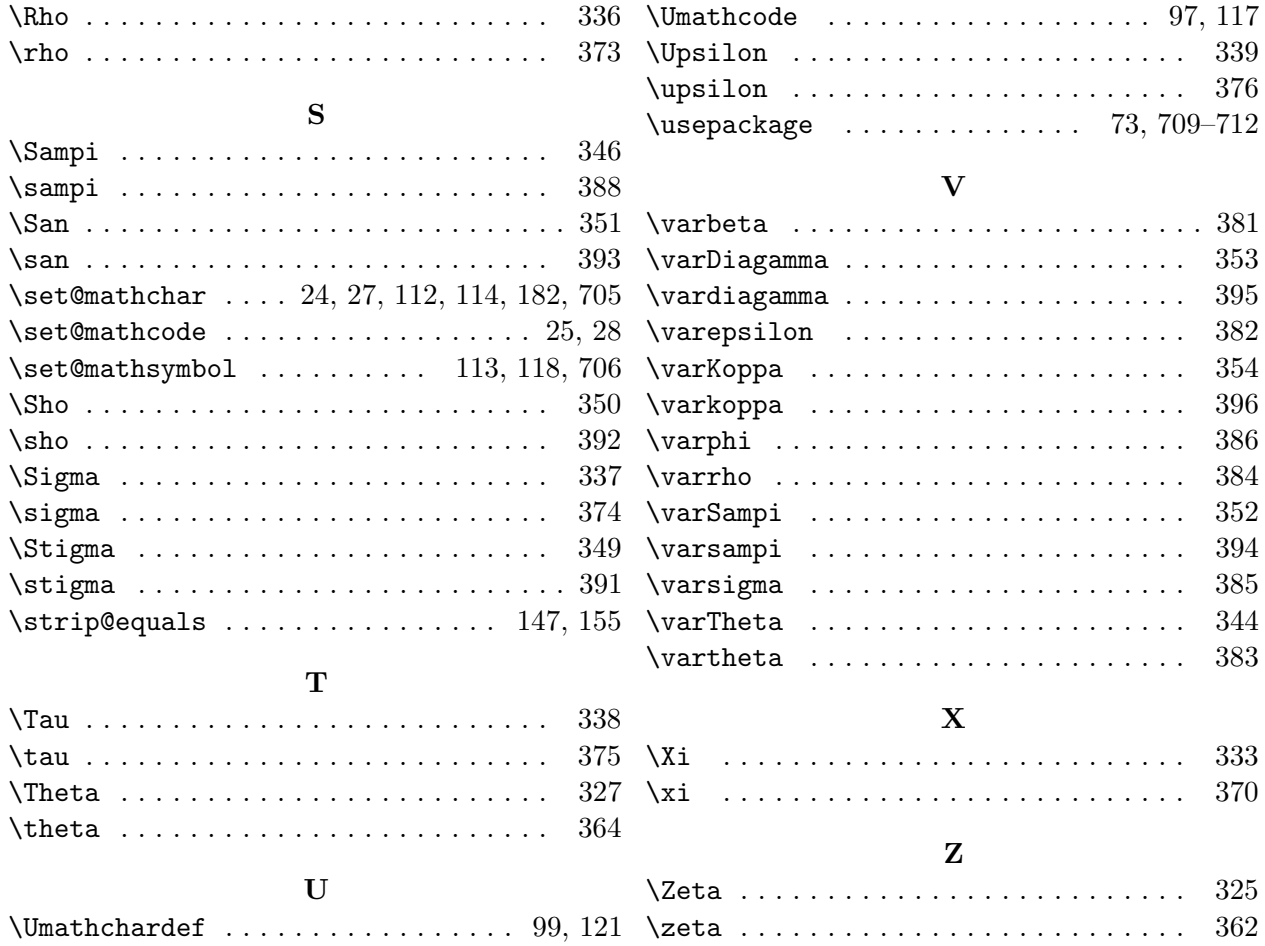